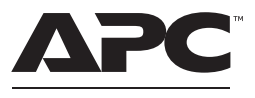

by Schneider Electric

# **Kurzanleitung APC Charge Mobile Power Supply für Surface Hub 2 - CSH2**

# **Lieferumfang**

**Überprüfen Sie den Inhalt des APC Charge Mobile Power Supply für Surface Hub 2 (APC Charge) nach Erhalt. Sollten Sie an der Einheit Schäden feststellen, benachrichtigen Sie bitte den Spediteur und den Händler.**

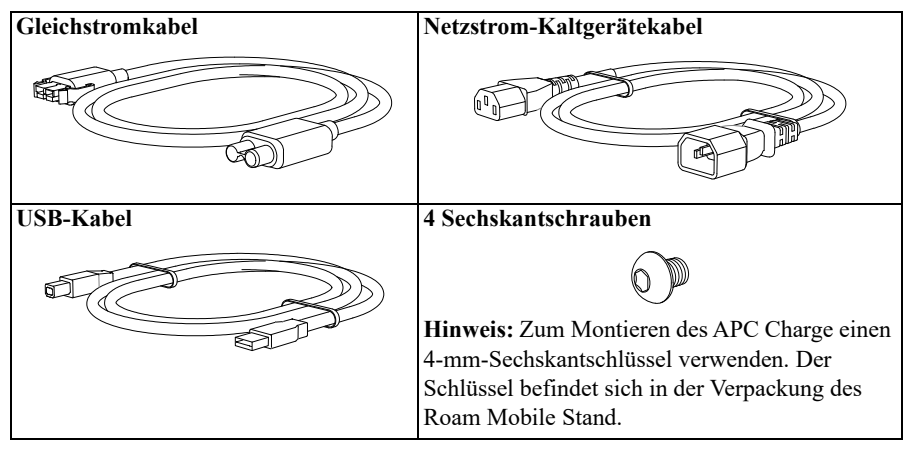

**Hinweis:** Das beim Surface Hub 2 mitgelieferte Netzkabel verwenden, um das APC Charge an das Stromnetz anzuschließen.

### **Installation**

# *HINWEIS*

#### **GEFAHR DURCH HERABFALLENDE GERÄTE**

- Die Installationsanweisungen beachten.
- Das APC Charge mit allen hierfür mitgelieferten Schrauben in der Ablageschale befestigen.

**Bei Nichtbeachtung dieser Vorschrift könnte es zu Schäden an der Ausrüstung kommen.**

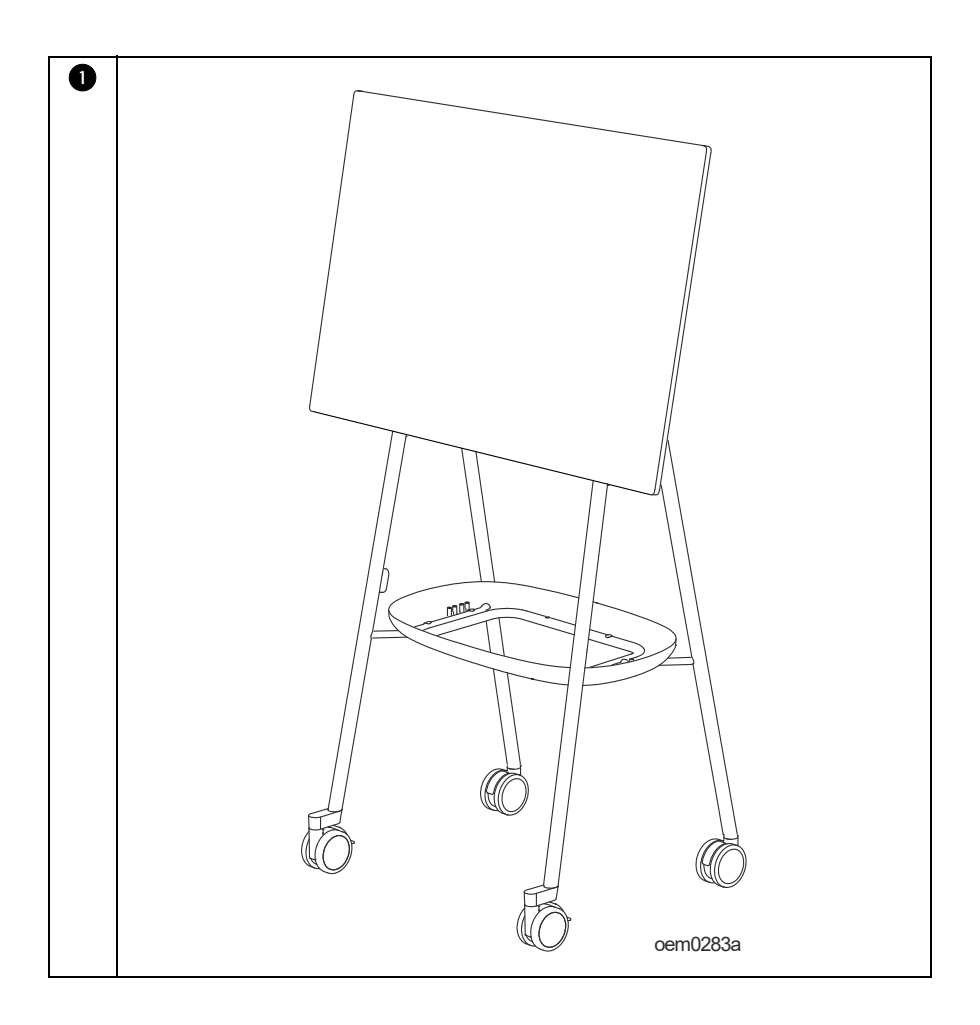

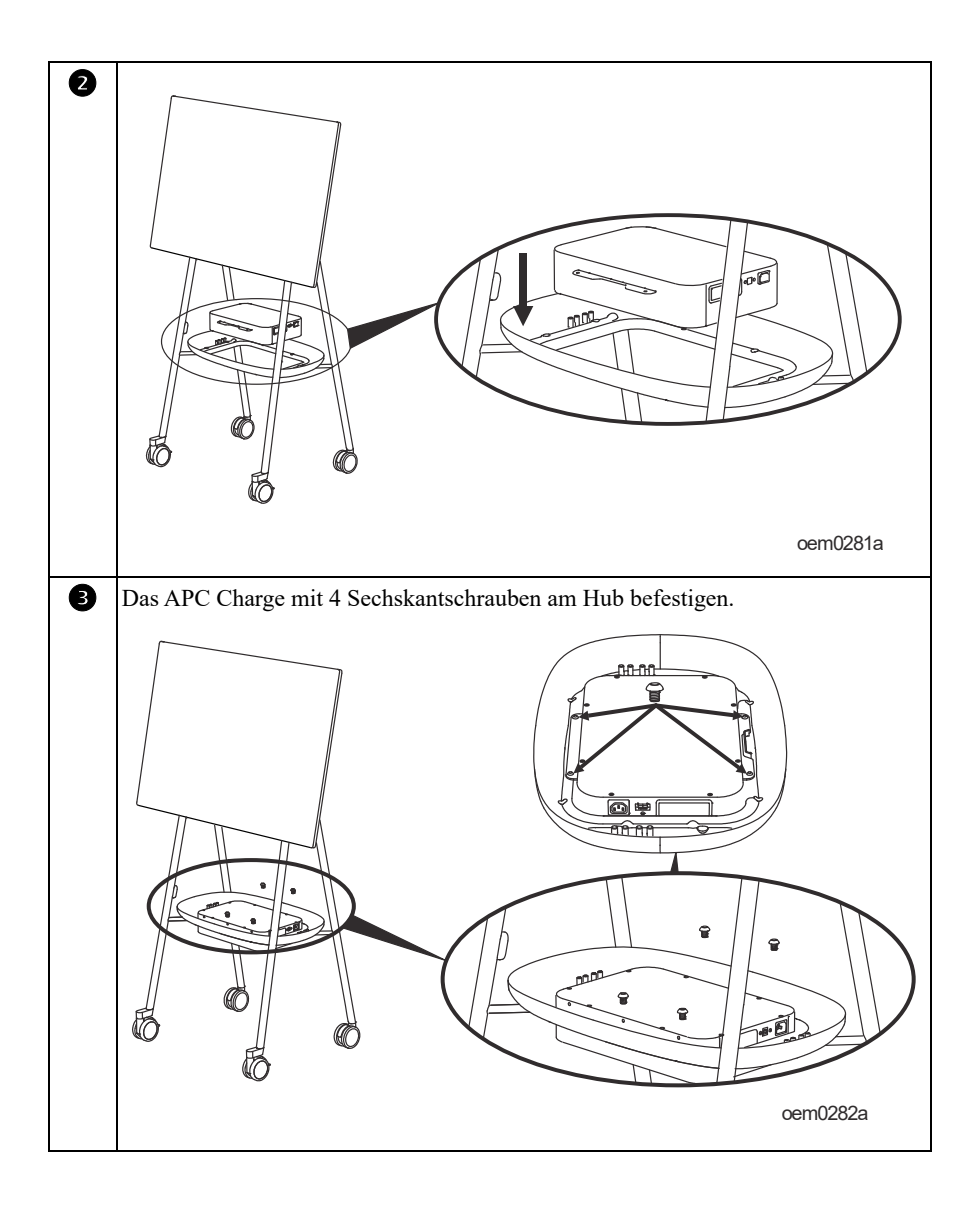

#### **Ein-/Ausgangsanschlüsse**

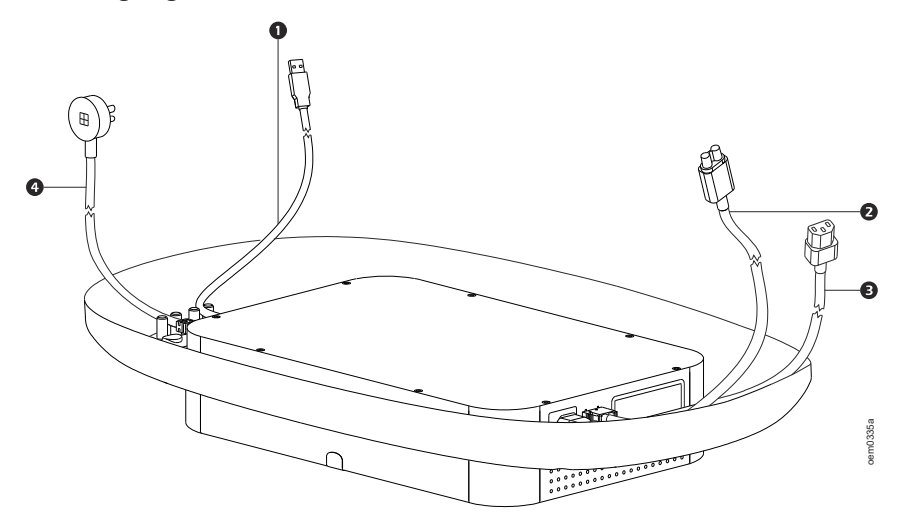

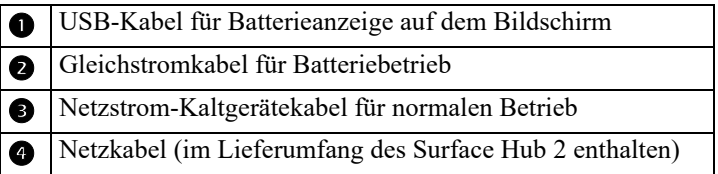

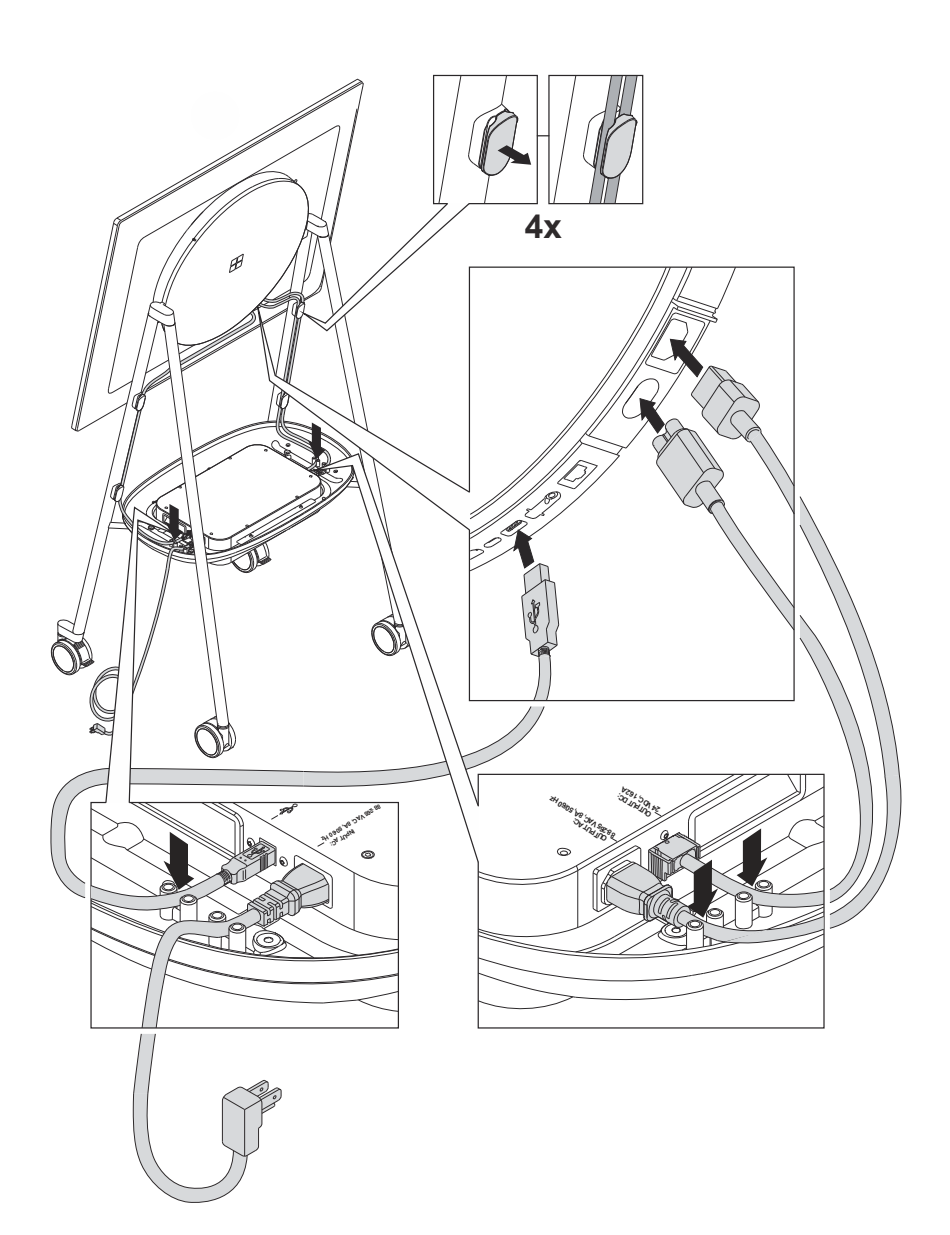

### **Elemente an der Außenseite**

Hinweis: In Tabelle "Schlüssel zur Identifizierung der Elemente an der Vorderseite" auf Seite 7 finden Sie einen Schlüssel zu den Nummerierungen in den verschiedenen Grafiken in diesem Handbuch.

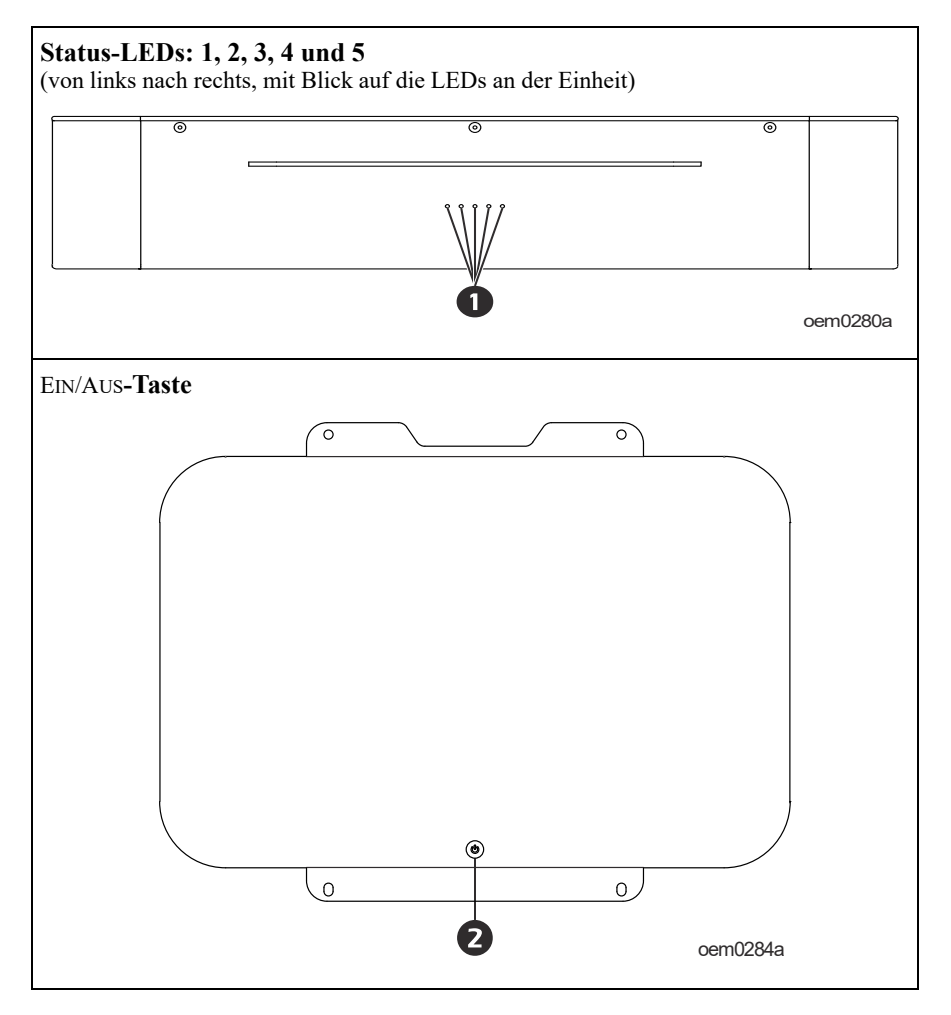

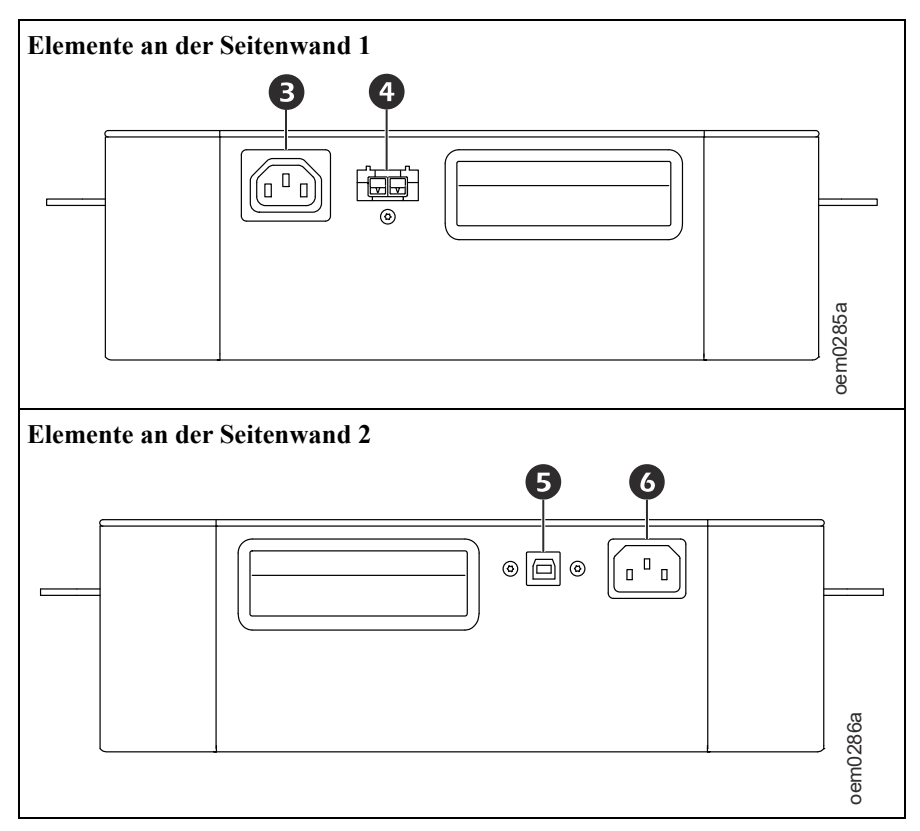

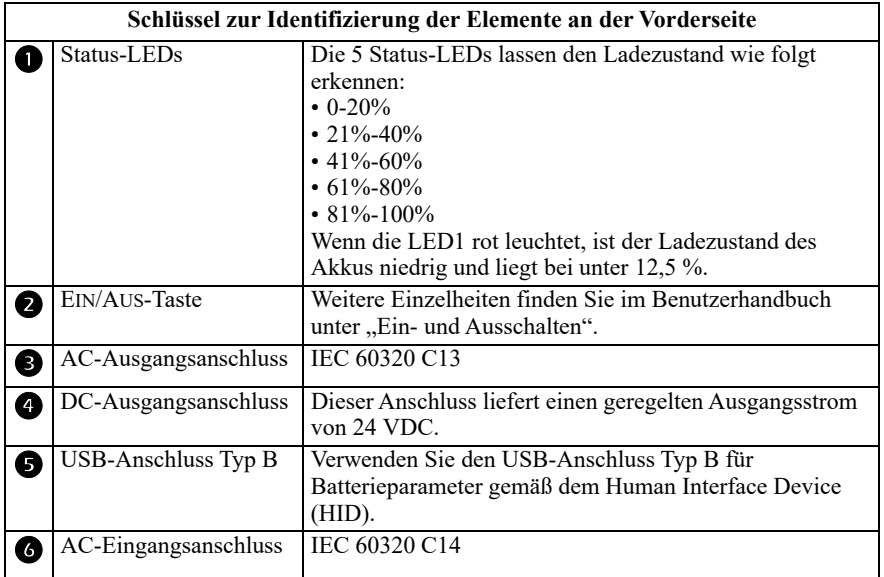

### **Erstes Aufladen**

Schließen Sie vor der ersten Inbetriebnahme das APC Charge zum Aufladen für 2 Stunden an die Netzsteckdose an.

Schließen Sie das APC Charge nach Erhalt für 2 Stunden an eine Netzsteckdose an, um es vollständig aufzuladen.

**Hinweis**: Das APC Charge sollte einmal alle 20 Tage aufgeladen werden, sofern es nicht in Verwendung ist.

### **Link zur Benutzerdokumentation**

Weitere Einzelheiten finden Sie unter dem Link zur Benutzerdokumentation: **https://d.go2se.com/csh2**

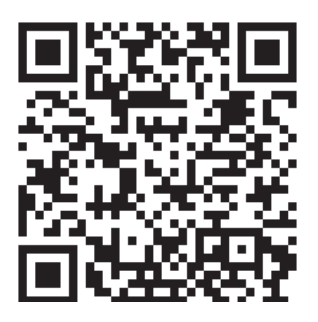